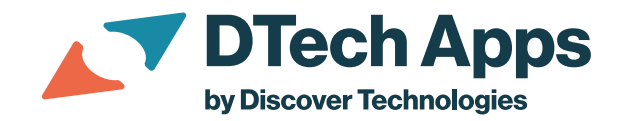

## **Dashboard Components Glossary**

This glossary provides definitions for dashboard components referred to in this article.

The **Grid Canvas** table (s*ys\_grid\_canvas* – see picture below) is a good starting point for troubleshooting Dashboard deployment issues. From the schema view, you have easy access to the key tables used in troubleshooting, including **Grid Canvas Pane** (*sys\_grid\_canvas\_pane*), **Portal Page** (*sys\_portal\_page*), and **Tab** (*pa\_tabs*). See below for definitions on these and other dashboard tables.

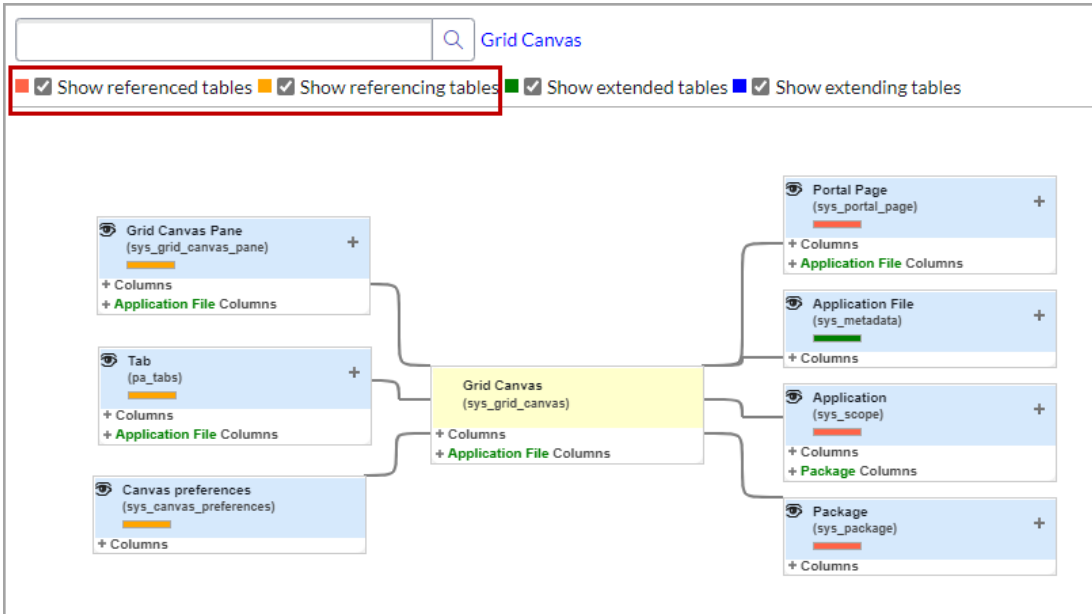

*Figure 1: Grid Canvas Table (schema view)*

For more background on ServiceNow dashboards, refer to:

- [ServiceNow Developer Documentation for Dashboards](https://developer.servicenow.com/dev.do#!/learn/courses/tokyo/app_store_learnv2_reportanalytics_tokyo_reporting_and_analytics/app_store_learnv2_reportanalytics_tokyo_data_visualization/app_store_learnv2_reportanalytics_tokyo_dashboards)
- [Product Documentation for Dashboards](•%09https:/docs.servicenow.com/bundle/latest-now-intelligence/page/use/dashboards/concept/c_ResponsiveDashboards.html)

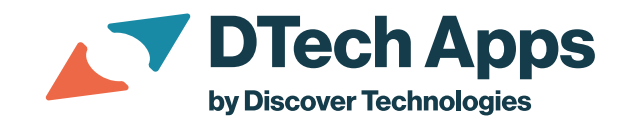

## **Definitions**

• **Dashboard:** Each dashboard has a row in the Dashboard table (*pa\_dashboards*).

| <b>Table</b><br>$=$<br><b>Dashboard</b>                                                                                                    |                          |                    |                 |                 | a<br>蚕<br>Update<br>$\cdots$                          | <b>Delete All Records</b><br>↓ |
|----------------------------------------------------------------------------------------------------|--------------------------|--------------------|-----------------|-----------------|-------------------------------------------------------|--------------------------------|
| (C) You are editing a record in the Global application (cancel)                                                                                                    |                          |                    |                 |                 |                                                       |                                |
|                                                                                                    |                          |                    |                 |                 |                                                       |                                |
| A table is a collection of records in the database. Each record corresponds to a row in a table, and each field on a record corresponds to a column on that table. Applications use tables and records to manage data and |                          |                    |                 |                 |                                                       |                                |
| processes. More Info                                                                                                    |                          |                    |                 |                 |                                                       |                                |
| $*$ Label $@$<br>Dashboard                                                                                                    |                          |                    | Application (2) |                 | Global<br>Φ                                           |                                |
| $*$ Name $@$<br>pa dashboards                                                                                                    |                          |                    |                 |                 |                                                       |                                |
| Extends table 2<br><b>Application File</b>                                                                                                    |                          |                    |                 |                 |                                                       |                                |
|                                                                                                    | ⊙                        |                    |                 |                 |                                                       |                                |
|                                                                                                    |                          |                    |                 |                 |                                                       |                                |
| <b>Application Access</b><br>Columns<br><b>Controls</b>                                                                                                    |                          |                    |                 |                 |                                                       |                                |
|                                                                                                    |                          |                    |                 |                 |                                                       |                                |
| $\equiv$<br>77<br>Table Columns Column label +<br>Search                                                                                                    |                          |                    |                 |                 | $^{\circ}$<br>$-44$<br>1 to 20 of 35<br>$\rightarrow$ |                                |
| <b>Dictionary Entries</b>                                                                                                    |                          |                    |                 |                 |                                                       |                                |
| Column label A<br>$^{\circ}$                                                                                                    | <b>Type</b>              | Reference          | Max length      |                 | Default value                                         | <b>Display</b>                 |
| Act as filter                                                                                                    | Reference                | Interactive Filter |                 | 32              |                                                       | false                          |
| Active                                                                                                    | True/False               | (empty)            |                 | 40              | true                                                  | false                          |
| Application                                                                                                    | Reference                | Application        |                 | 32 <sup>°</sup> | javascript:(((typeof parent == 'object')              | false                          |
| Breakdown source                                                                                                    | Reference                | Breakdown Source   |                 | 32 <sup>°</sup> |                                                       | false                          |
| Breakdown Source dashboard                                                                                                    | True/False               | (empty)            |                 | 40.             | false                                                 | false                          |
| Class                                                                                                    | <b>System Class Name</b> | (empty)            |                 | 80              | javascript:current.getTableName();                    | false                          |

*Figure 2: Dashboard Table*

- **Dashboard Tab List:** The Dashboard Tabs table (*pa\_m2m\_dashboard\_tabs*) is for defining the relationship between dashboards and tabs. Dashboards and tabs are both foreign key references for tying a tab to the dashboard.
- **Grid Canvas Pane:** The Grid Canvas Pane table (*sys\_grid\_canvas\_pane*) relates to the Portal Page (*sys\_portal*) and determines the location of widgets on the canvas. When widgets, counts, or interactive filters are out of order or do not display as expected, compare the *Grid Canvas Pane* table for both systems. Copy from the source to target system to make sure the tables in both instances match.

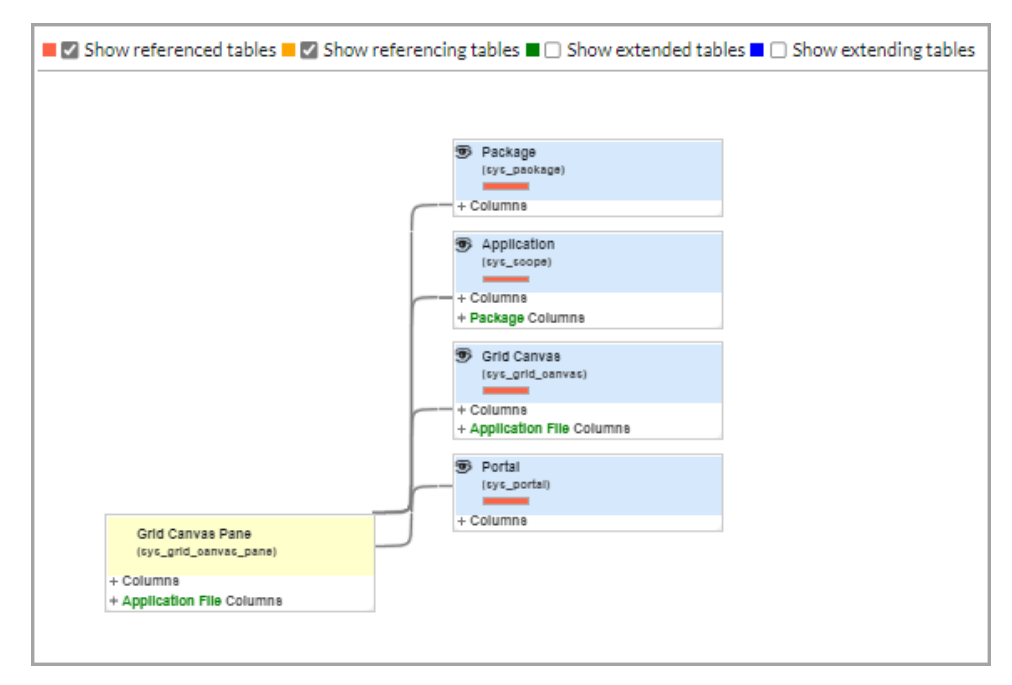

*Figure 3: Grid Canvas Pane Table*

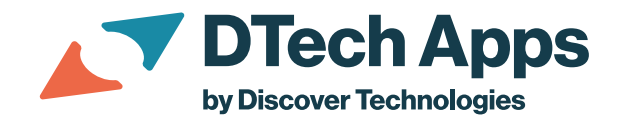

- **Portal:** The "Portal" represents an item or widget on the Portal Page or tab:
	- o The Portal table (*sys\_portal*) has a foreign key reference to the Portal Page (*sys\_portal\_page*) to relate the Portal Page to each "Portal".
	- o The Portal is a foreign key reference into Portal Preferences (*sys\_portal\_preferences*). Portal Preferences contain the properties for each widget (portal) on the page / tab.

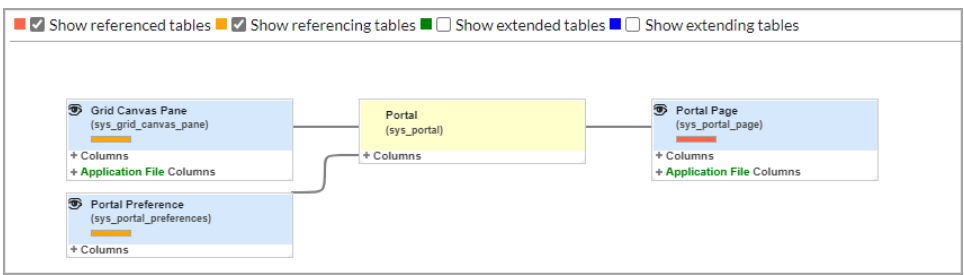

*Figure 4: Portal Table*

- **Portal Page:** This is the key dashboard component. The Portal table (*sys\_portal*) has a foreign key reference to the Portal Page (*sys\_portal\_page*) to relate each "Portal" or widget to a page. The Canvas (*sys\_grid\_canvas*) table also has a foreign key reference to the Portal Page to relate the Canvas to the Tab page. The Canvas ties to locations of Portals or widgets in the Canvas Pane table.
- **Portal Preferences:** Portal Preferences contain the properties for each widget (portal) on the page / tab. Each Portal Preference record has a foreign key reference to the Portal or widget for the property.
- **Tab:** A dashboard can have one-to-many Tabs. Each Tab (*pa\_tabs*) contains a foreign key reference to the Portal Page (*sys\_portal\_page*). The Portal Page contains the relationships to the other parts of the dashboard.

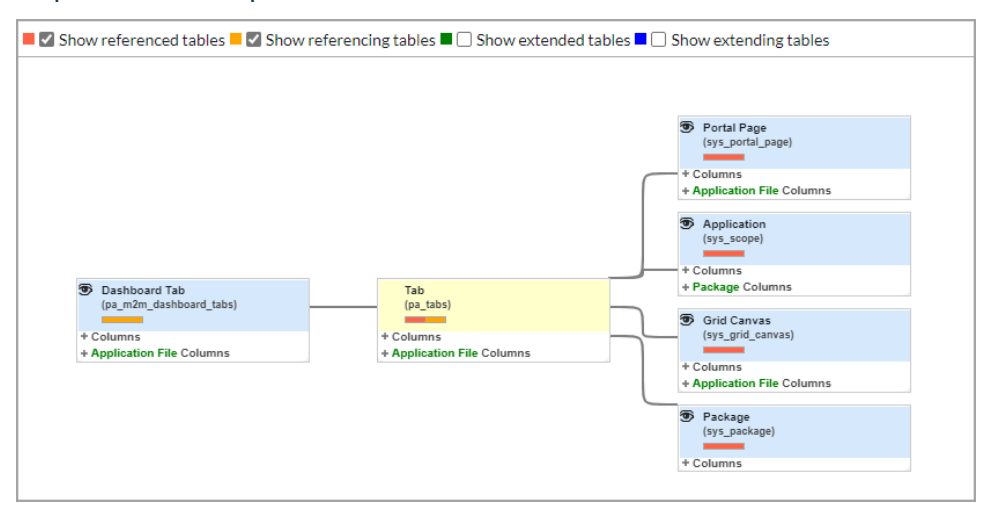

*Figure 5: Tabs*